## Load Balancing with Perlbal

Katherine Spice

MiltonKeynes.pm

15/10/09

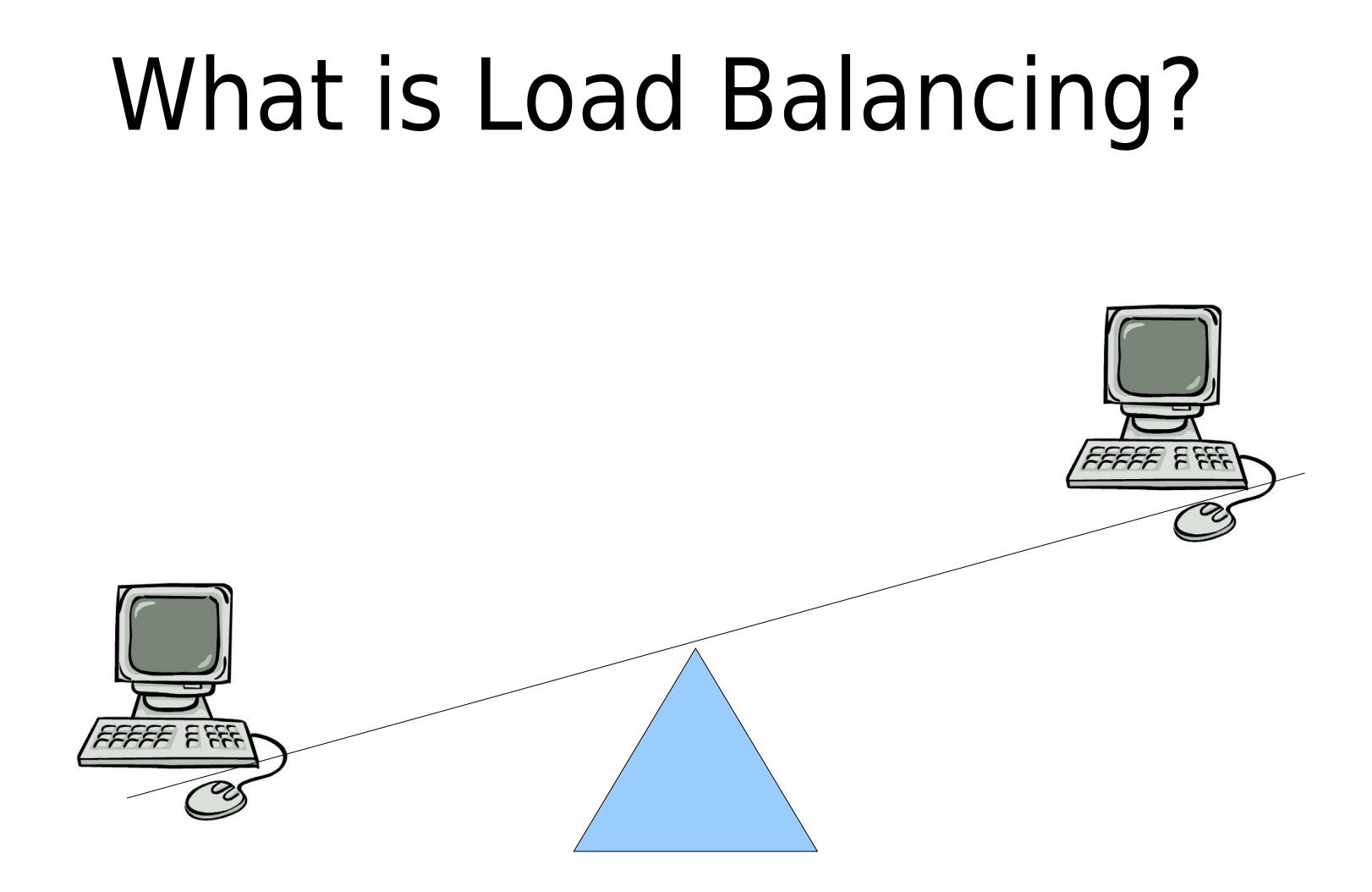

## Why and when might you use Load Balancing?

• Capacity: you aren't able to meet the demand on your service with a single server

• Resilience: you want to be able to cope with the failure of a server

# Considerations in choosing a Load Balancer

### Features Cost

- $\rightarrow$  Type of traffic
	- Layer 3/4 (IP/TCP) vs Layer 7 (application specific, e.g. HTTP)
- $\triangleright$  Balancing algorithm
	- ➢ random choice
	- ➢ round robin
	- ➢ manual weighting
	- $\lambda$  automated weighting based on environment such as:
		- ➢ reported load
		- ➢ response time
		- ➢ available connections

➢ Commercial Hardware:

F5 BigIP, Citrix NetScaler, Cisco ACE Easy, fast, ££££ to £££,£££!

### ➢ Commercial Software:

Citrix VPX, Zeus ZXTM up to ££,£££

#### ➢ OSS:

LVS, Balance, Perlbal

Free

### So, if you're after a free, high performance, software HTTP load balancer.....

### Perlbal

## Background

First release was in 2005

Danga Interactive / Brad Fitzpatrick <http://www.danga.com/perlbal/>

"needed internal redirects, tried to hack it onto 4 others load balancers, but too painful. Easier to write our own, then once we had it we were able to start doing tons more tricks and had a lot more visibility into what was going on. Also our performance went up a ton, as Perlbal's load balancing is just better than anything else we tried. (and we went through a ton of load balancers)"

## Perlbal

Perlbal is a Perl-based reverse proxy load balancer and web server.

It processes hundreds of millions of requests a day just for LiveJournal, Vox and TypePad and dozens of other "Web 2.0" applications.

## Features

- Maintains pool of connected backend connections to reduce turnover
- Intelligent load balancing based on what backend connections are free for a new request.
- Almost everything can be configured or reconfigured on the fly without needing to restart the software
- Has a high priority queue for sending requests through to backends quickly (based on cookies or URI or host).
- Configurable header management before sending request to backend
- Internal redirection to file or URL(s) transparent to the client.
- Can verify that a backend connection is talking to a webserver and not just the kernel's listen queue before sending client requests at it.
- Is extendable via plugins

## Obtaining and Installing

Current version: 1.73

CPAN <http://search.cpan.org/dist/Perlbal/> perl -MCPAN -e shell cpan-> install Perlbal

Ubuntu packages [https://edge.launchpad.net/~awmcclain/+archiv](https://edge.launchpad.net/~awmcclain/+archive)

# Configuring

Default config file: /etc/perlbal/perlbal.conf

```
CREATE POOL my_apaches
 POOL my_apaches ADD 10.0.0.10:8080
 POOL my_apaches ADD 10.0.0.11:8080
 POOL my_apaches ADD 10.0.0.12
 POOL my_apaches ADD 10.0.0.13:8081
CREATE SERVICE balancer
 SET listen = 0.0.0.0:80
 SET role = reverse_proxy
 SET pool = my apaches
 SET persist_client = on
 SET persist_backend = on
 SET verify backend = on
ENABLE balance
```
# Configuring alt.

```
CREATE POOL dynamic
 SET nodefile = conf/nodelist.dat
CREATE SERVICE balancer2
 SET listen = 0.0.0.0:81
 SET role = reverse_proxy
 SET pool = dynamic
ENABLE balancer2
```
# Running

\$ ./perlbal --help

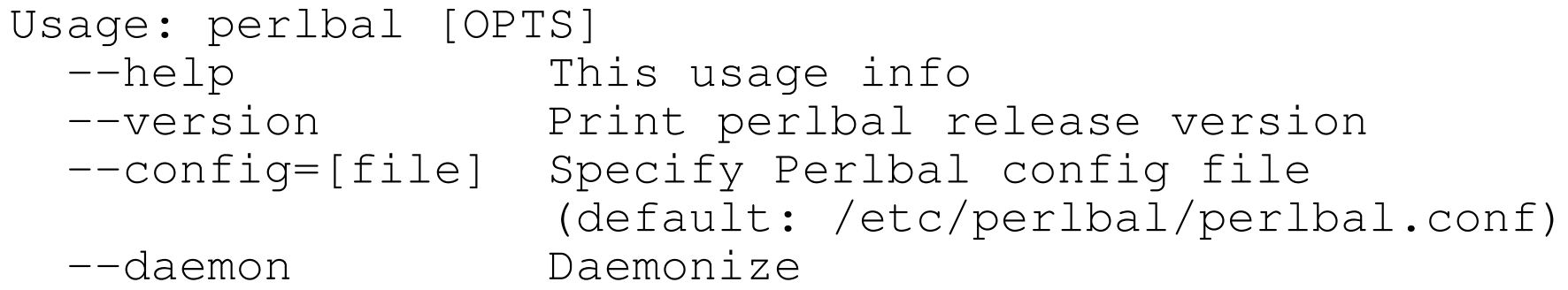

\$ ./perlbal -d

# Managing

#### Add this to config file:

```
# always good to keep an internal management port open:
CREATE SERVICE mgmt
  SET role = management
  SET listen = 127.0.0.1:60000
ENABLE mgmt
```

```
$ telnet 127.0.0.1:60000
pool my_apaches ADD 10.0.0.14
```
SHOW POOL

CREATE POOL new\_apaches pool new\_apaches add 10.0.0.15 set balancer pool = new\_apaches

# Monitoring

Perlbal provides the following via the management interface, all in machine readable format.

- \* CPU usage (user, system)
- \* Total requests served across all services
- \* Requests service by individual backends
- \* Perlbal uptime
- \* All connected sockets
- \* Outstanding connections to backends
- \* Backends that have recently failed verification
- \* Pending backend connections by service
- \* Total of all socket states by socket type
- \* Size (in seconds and number of connections) of all queues
- \* State of reproxy engine (queued requests, outstanding requests, backends)
- \* Loaded plugins per service

## Extending

Perlbal supports the concept of having per-service and global plugins that can override many parts of request handling and behavior, via hooks.

#### Global hooks

```
Perlbal::register_global_hook('foo', sub { return 0; });
```
#### Service handler hooks

```
$service->register_hook('bar'
, sub {
    # do something
    return 1;
});
```
#### Service general hooks

## Hooks

Examples:

HANDLER start web request Perlbal::ClientHTTP When a 'web' service has gotten headers and is about to serve it... return a true value to cancel the default handling of web requests.

HANDLER start send file Perlbal::ClientHTTPBase Called when we've opened a file and are about to start sending it to the user using sendfile. Return a true value to cancel the default sending.

HANDLER start serve request Perlbal::ClientHTTPBase, \$uri\_ref Called when we're about to serve a local file, before we've done any work. You can change the file served by modifying \$uri ref, and cancel the process by returning a true value.

# Plugin Config

In perlbal.conf

#### **LOAD MyPlugin**

CREATE SERVICE balancer SET listen = 0.0.0.0:80 SET role  $=$  reverse\_proxy SET pool = my\_apaches SET persist\_client = on SET persist\_backend = on SET verify\_backend = on **SET plugins = MyPlugin** ENABLE balancer

## Plugin Structure

```
package Perlbal::Plugin::MyPlugin;
```

```
use strict;
use warnings;
```
# Called when we are loaded, do set up and global commands here sub load { return 1; }

```
# Clear our global commands
sub unload { return 1; }
```

```
# called when we're being added to a service
sub register { return 1; }
```

```
# called when we're no longer active on a service
sub unregister { return 1; }
```
#### Extracted from Perlbal::Plugin::Log at <http://www.eamondaly.com/perl/Perlbal/Log.pm>

```
sub load {
    my $class = shift;
    Perlbal:: register global hook ('manage command.logname', sub {
        my \Immc = shift->parse(qr/^logname\s+(?:(\w+)\s+)?\s*=\s*(.+)\s*$/,
                               "usage: LOGNAME [<service>] = <file>");
        my ($svc_name, $logname) = $mc->args;
        unless ($svc name ||= $mc->{ctx}{last created}) {
            return $mc->err("omitted service name not implied from context");
        }
        my $ss = Perlbal->service($svc_name);
        return $mc->err("Service '$svc_name' is not a web_server service")
            unless $ss && $ss->{role} eq "web_server";
        my $fh;
         $logname =~ s/^\"//;
         $logname = ~ s/\Y'if ($loqname =~ s/\sqrt{|\s1\rangle} {
             $fh = new IO::Pipe;
             eval { $fh->writer($logname) };
             # Note that the ability to capture any errors here will
             # depend largely on your OS and shell
             return $mc->err("Failed to open '$logname': $@")
               if $@;
         }
         else {
             $fh = new IO::File $logname, O WRONLY|O APPEND|O CREAT;
             return $mc->err("Failed to open '$logname': $!")
               unless $fh;
         }
         $fh->autoflush(1);
         $logobjs{$svc_name}}->{'service'} = $ss;$logobjs{$svc_name}->{'fh'} = $fh;
         return $mc->ok;
    });
    return 1;
```

```
}
```

```
sub register {
    my ($class, $svc) = @_{i};
     $svc->register_hook('Log', 'start_web_request', sub {
     my Perlbal::ClientHTTP $client = shift;
     $client->{'scratch'}->{'Log:start_web_request'} = 
  [ gettimeofday() ];
     return 0;
     });
     $svc->register_hook('Log', 'end_web_request', sub {
     &log_request(shift);
         return 0;
     });
     return 1;
}
```

```
sub log request {
     my Perlbal::ClientHTTP $client = shift;
     \bar{m} Perlbal::HTTPHeaders $req headers = $client->{req headers};
     my Perlbal::HTTPHeaders $res headers = $client->{res headers};
     my $start time = delete $client->{'scratch'}->{'Log:start web request'};
     my $req time = sprintf('%.3f', &tv interval($start time)) if $start time;
     if ($client && $req_headers && $res_headers) {
my $svc = $client->{'service'};
if (my $fh = $logobjs{$svc->{'max"}}} ->{'fh'}) {
     my $auth;
     if ($req_headers->{'headers'}{'authorization'} =~ /^Basic (.+)/) {
($auth, undef) = split(/:/, decode base64($1), 2)
     }
     my $referer = $req_headers->{'headers'}{'referer'};
     $referer = ~ s/''/\\ \qquad \qquad \simmy şua = freq headers->{'headers'}{'user-agent'};
     \text{Sua} = \frac{S}{\sqrt{N}}\sqrt{\frac{1}{N}}printf $fh qq{%s - %s [%s] "%s" %d %d "%s" "%s" %s %s %s %s\n},
        $client->peer_ip_string,
        Sauth || '-'',strftime('%d/%b/%Y:%H:%M:%S %z', localtime),
        $req_headers->{'requestLine'},
        $res headers->response code,
        $res headers->content length,
        $referer || '-',
        $ua || '-',
        $req_headers->{'headers'}{'host'} || '-',
        \frac{1}{2} \frac{1}{2} \frac{1}{2} \frac{1}{2} \frac{1}{2} \frac{1}{2} \frac{1}{2} \frac{1}{2} \frac{1}{2} \frac{1}{2} \frac{1}{2} \frac{1}{2} \frac{1}{2} \frac{1}{2} \frac{1}{2} \frac{1}{2} \frac{1}{2} \frac{1}{2} \frac{1}{2} \frac{1}{2} \frac{1}{2} \frac{1}{2} $svc->name,
        $svc->role;
}
     }
}
```

```
# If there's no existing hook for end web request in
# http response sent, add one.
if (! exists &Perlbal::Service::end_web_request) {
     # Add dummy hook
     *Perlbal::Service::end_web_request = sub { };
    # Copy the original http response sent
     *_http_response_sent_orig = 
 *Perlbal::ClientHTTPBase::http_response_sent;
     # Override with our own, which includes the hook
     *Perlbal::ClientHTTPBase::http_response_sent = 
 * http response sent;
}
sub http response sent {
     my Perlbal::ClientHTTPBase $self = shift;
     $self->{'service'}->run_hook('end_web_request', $self);
    http response sent orig($self);
}
```
### **Documentation**

"Much more documentation needs to happen..."

<http://www.danga.com/perlbal/>

Active user group at: <http://groups.google.com/group/perlbal>

### **Releases**

Perlbal-1.60 - 24 Oct 2007 Perlbal-1.70 - 09 Mar 2008 Perlbal-1.71 - 14 Sep 2008 Perlbal-1.72 - 22 Sep 2008

### **Latest version:** Perlbal-1.73 - 05 Oct 2009

And from the release announcement "We're aiming at doing a second release in 1-3 weeks..."

### Thank you and any questions?